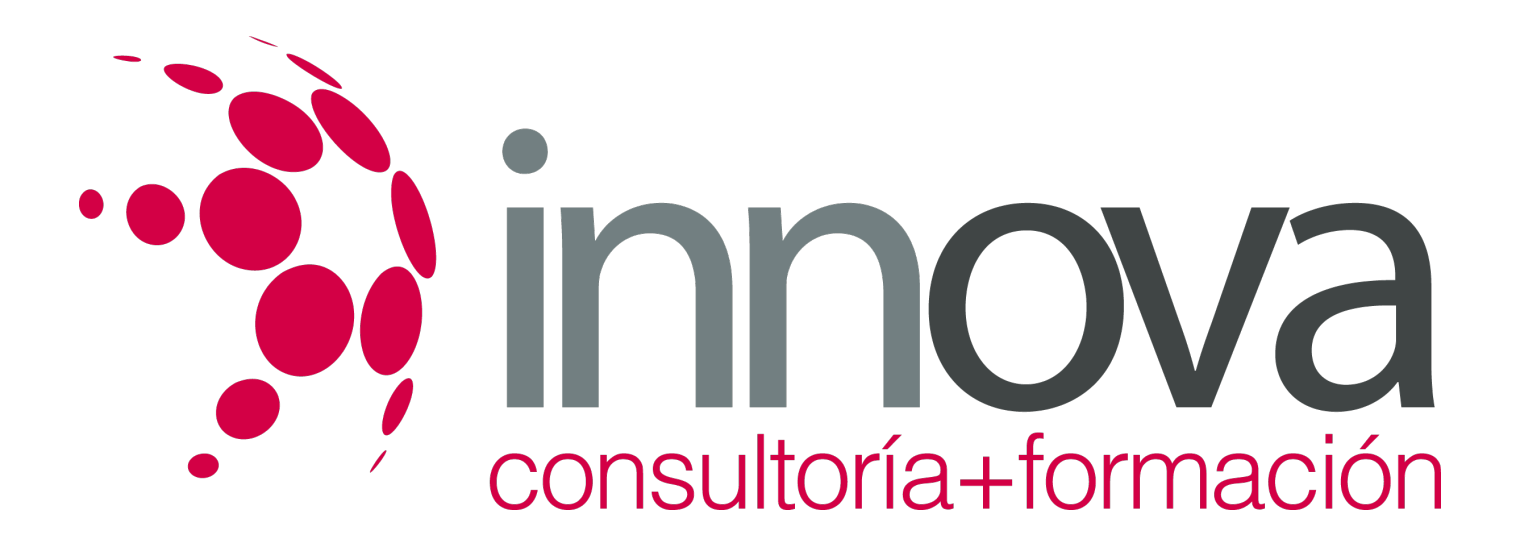

# **Auditoría de las áreas de la empresa**

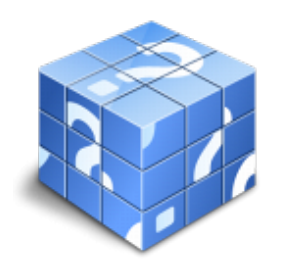

**Área:** ADMINISTRACIÓN Y GESTIÓN **Modalidad:** Teleformación **Duración:** 70 h **Precio:** 35.00€

[Curso Bonificable](https://innova.campusdeformacion.com/bonificaciones_ft.php) **[Contactar](https://innova.campusdeformacion.com/catalogo.php?id=24918#p_solicitud)** [Recomendar](https://innova.campusdeformacion.com/recomendar_curso.php?curso=24918&popup=0&url=/catalogo.php?id=24918#p_ficha_curso) [Matricularme](https://innova.campusdeformacion.com/solicitud_publica_curso.php?id_curso=24918)

# **CONTENIDOS**

### **UNIDAD DIDÁCTICA 1: Auditoría del Activo.**

####

1.1 Inmovilizado Material.

####

1.1.1 Cuentas Afectadas.

####

1.1.2 El Control Interno.

####

1.1.3 Objetivos de Auditoría.

####

1.1.4 Procedimientos de Auditoría.

####

1.1.5 Puntos de Riesgo.

####

1.1.6 Principios y Normas Contables.

####

1.2 Inmovilizado Intangible.

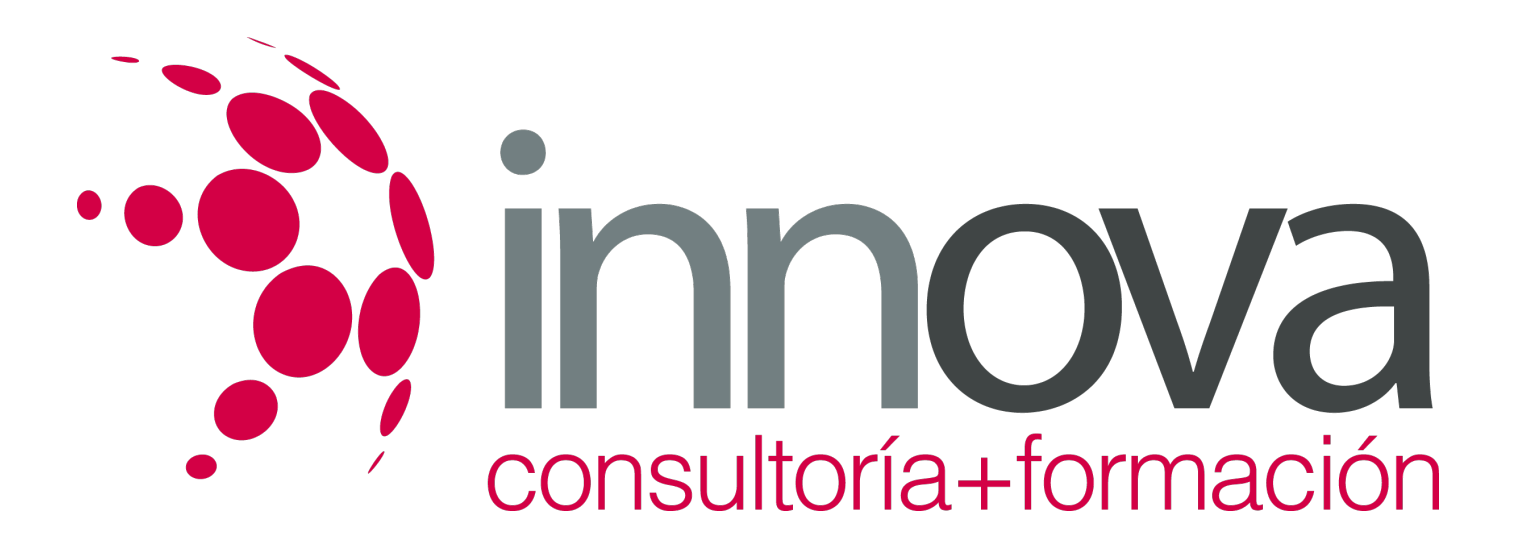

1.2.1 Cuentas Afectadas.

####

1.2.2 El Control Interno.

####

1.2.3 Objetivos de Auditoría.

#### ####

1.2.4 Procedimientos de Auditoría.

####

1.2.5 Puntos de Riesgo.

####

1.2.6 Principios y Normas Contables.

### ####

1.3 Activos Financieros.

####

1.3.1 Particularidades.

####

1.3.2 Grupos.

####

1.3.3 Cuentas Afectadas.

### ####

1.3.4 El Control Interno.

####

1.3.5 Objetivos de Auditoría.

####

1.3.6 Procedimientos de Auditoría.

####

1.3.7 Puntos de Riesgo.

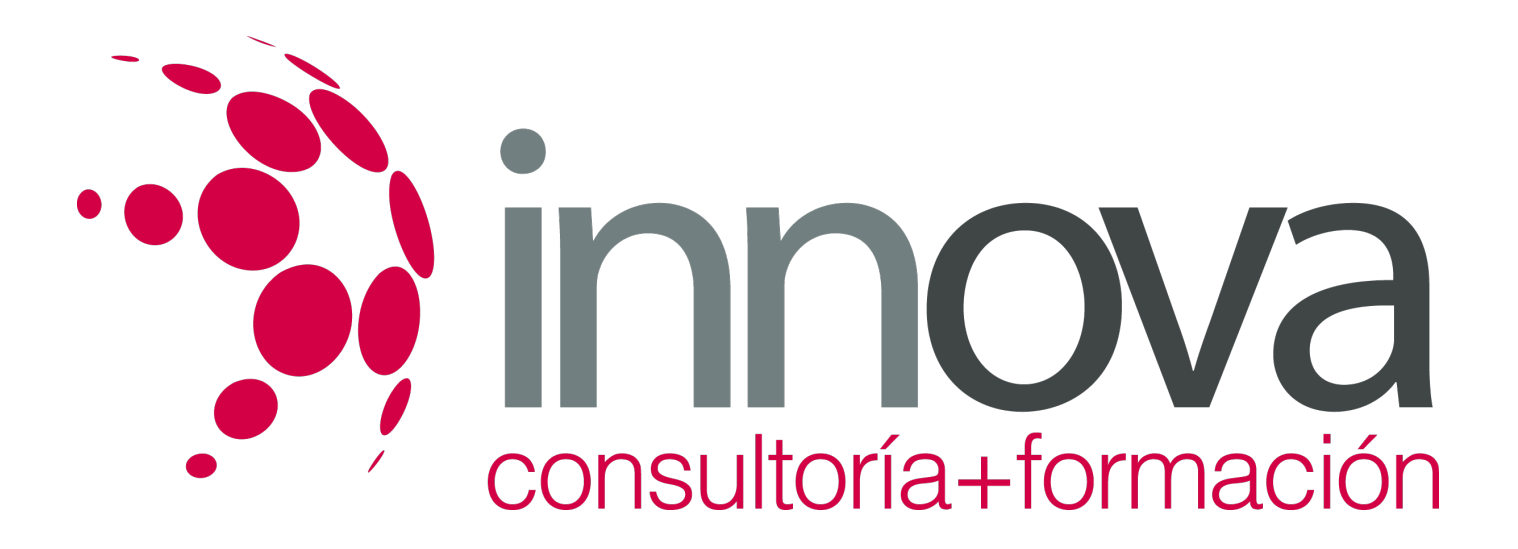

1.3.8 Principios y Normas Contables.

####

1.4 Existencias, Clientes, Cuentas a Cobrar y Ventas.

#### ####

1.4.1 Cuentas Afectadas.

#### ####

1.4.2 El Control Interno.

#### ####

1.4.3 Objetivos de Auditoría.

#### ####

1.4.4 Procedimientos de Auditoría.

### ####

1.4.5 Puntos de Riesgo.

#### ####

1.4.6 Principios y Normas Contables.

####

## **UNIDAD DIDÁCTICA 2: Auditoría del Patrimonio Neto.**

### ####

2.1 Fondos Propios.

# ####

2.1.1 Cuentas Afectadas.

# ####

2.1.2 El Control Interno.

# ####

2.1.3 Objetivos de Auditoría.

####

2.1.4 Procedimientos de Auditoría.

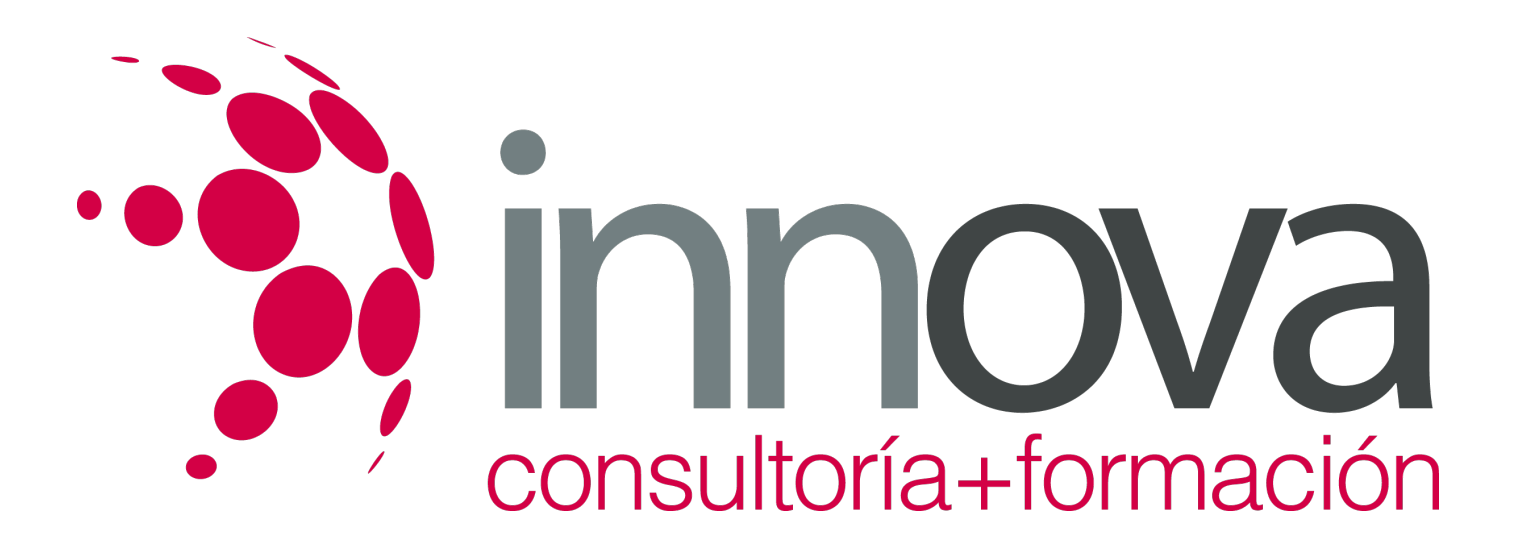

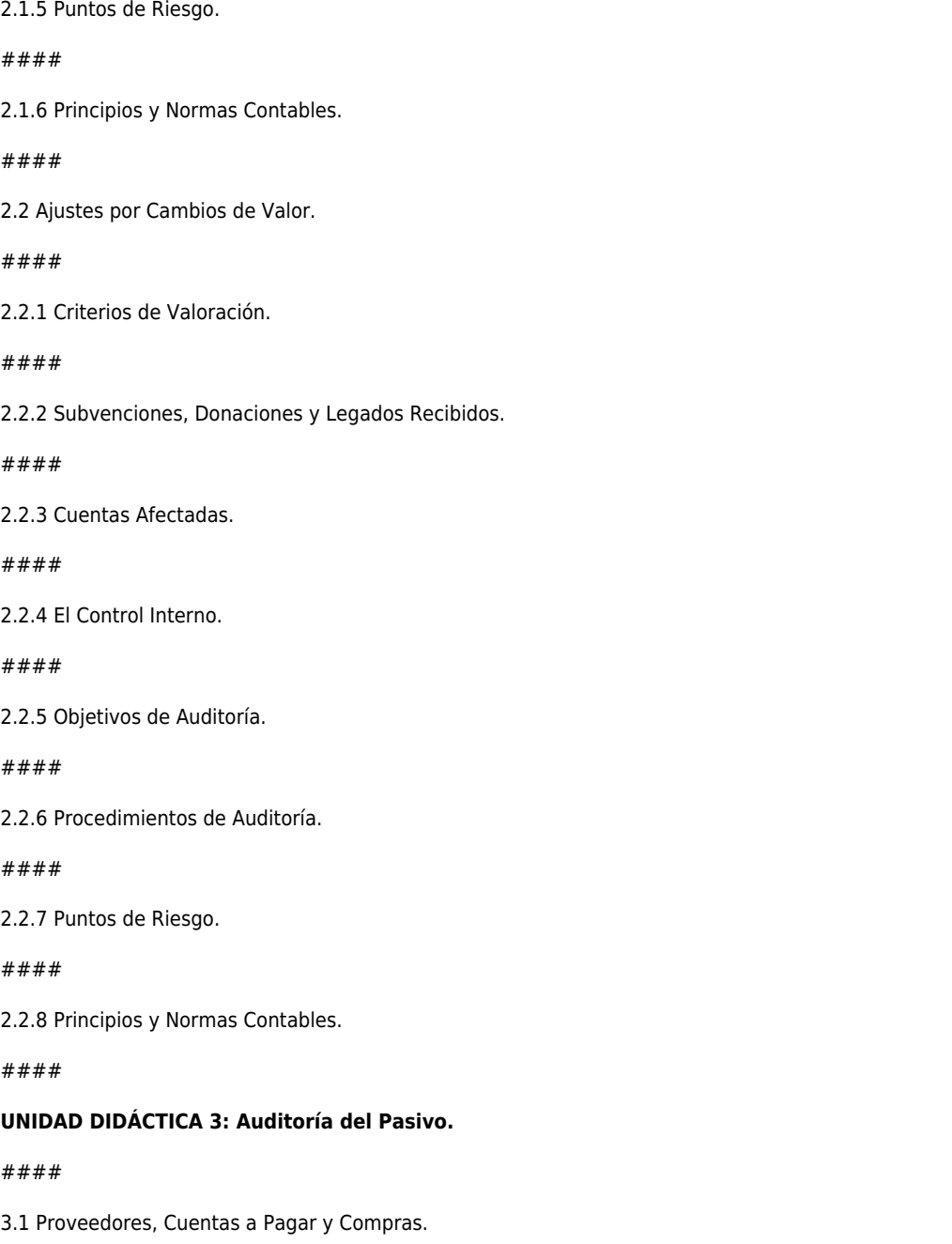

####

3.1.1 Cuentas Afectadas.

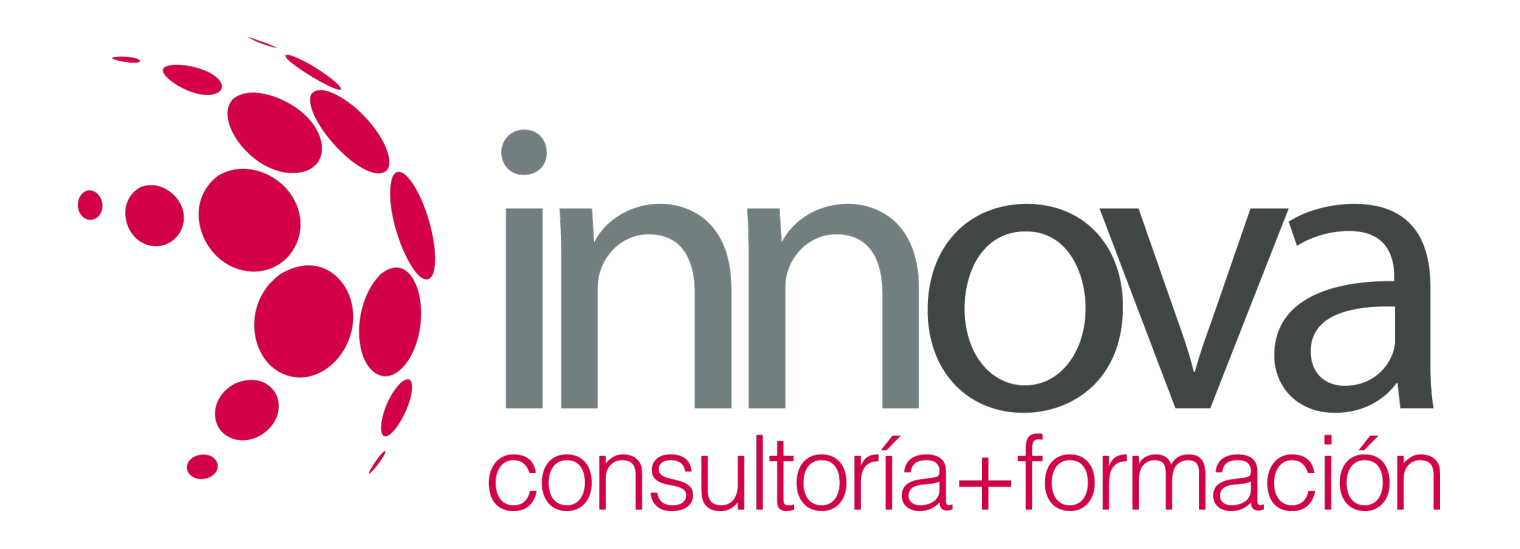

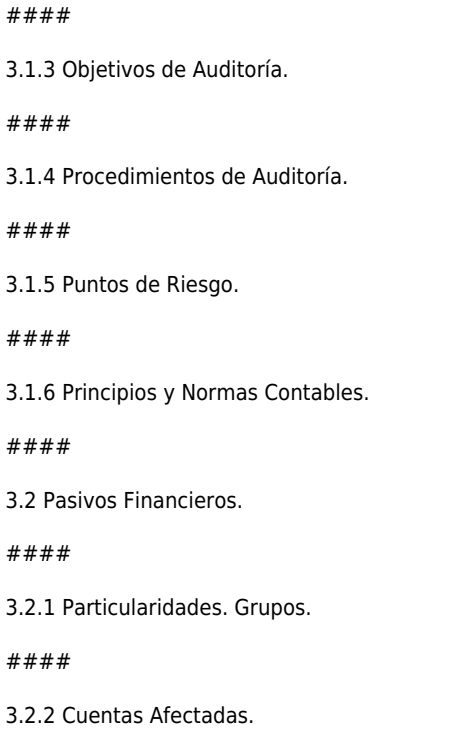

####

 $3.2$ 

3.2.3 El Control Interno.

3.1.2 El Control Interno.

####

3.2.4 Objetivos de Auditoría.

####

3.2.5 Procedimientos de Auditoría.

####

3.2.6 Puntos de Riesgo.

####

3.2.7 Principios y Normas Contables.

####

3.3 Provisiones y Contingencias.

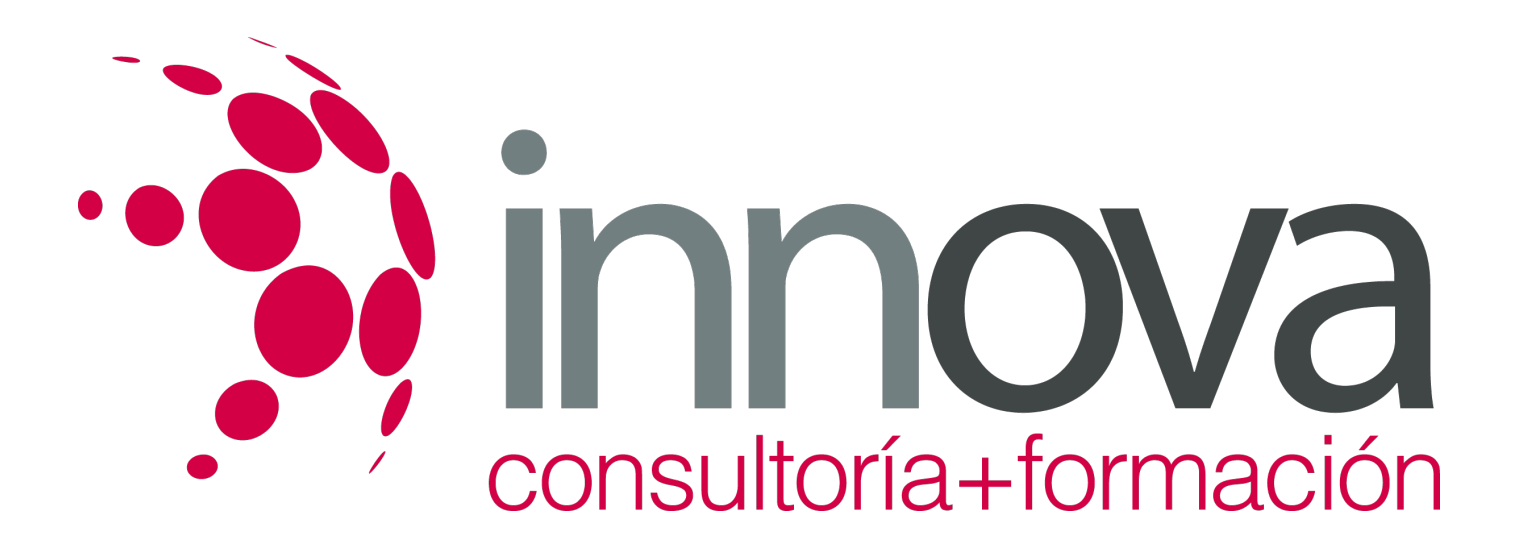

3.3.1 Cuentas Afectadas.

####

3.3.2 El Control Interno.

####

3.3.3 Objetivos de Auditoría.

#### ####

3.3.4 Procedimientos de Auditoría.

####

3.3.5 Puntos de Riesgo.

####

3.3.6 Principios y Normas Contables.

####

# **UNIDAD DIDÁCTICA 4: Auditoría Fiscal.**

####

4.1 Auditoría Fiscal.

####

4.1.1 Cuentas Afectadas.

####

4.1.2 El Control Interno.

####

4.1.3 Objetivos de Auditoría.

####

4.1.4 Procedimientos de Auditoría.

####

4.1.5 Puntos de Riesgo.

####

4.1.6 Principios y Normas Contables.

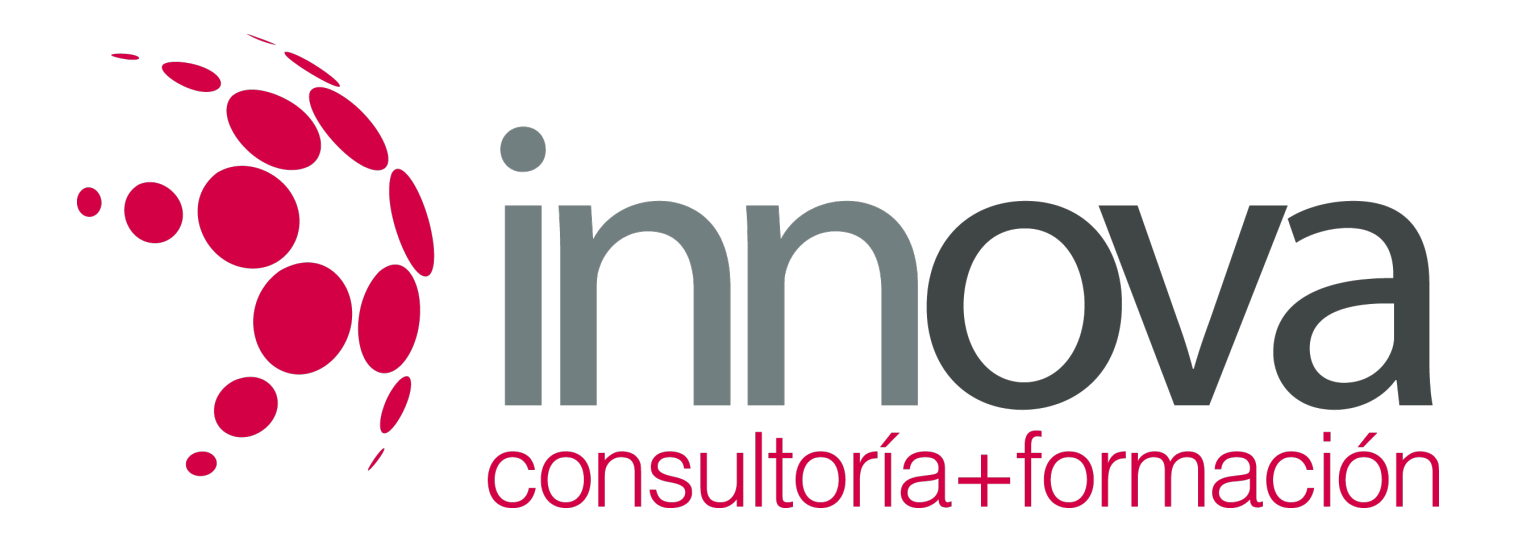

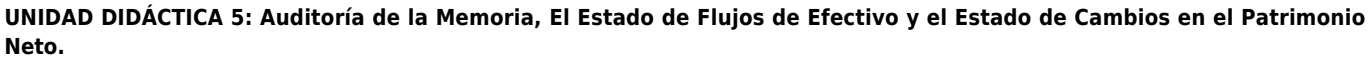

- ####
- 5.1 La Memoria.

####

5.1.1 Concepto y Características.

####

5.1.2 Contenido.

####

5.1.3 Acontecimientos posteriores al Cierre.

#### ####

5.2 El Estado de Flujos de Efectivo.

#### ####

5.2.1 Concepto y Características.

####

5.2.2 Contenido.

####

5.3 El Estado de Cambios en el Patrimonio Neto.

### ####

5.3.1 Concepto y Características.

### ####

5.3.2 Contenido.

####

5.3.3 Análisis.

####

5.3.4 Conclusiones.

####

**UNIDAD DIDÁCTICA 6: Las aplicaciones informáticas en el proceso de auditoría.**

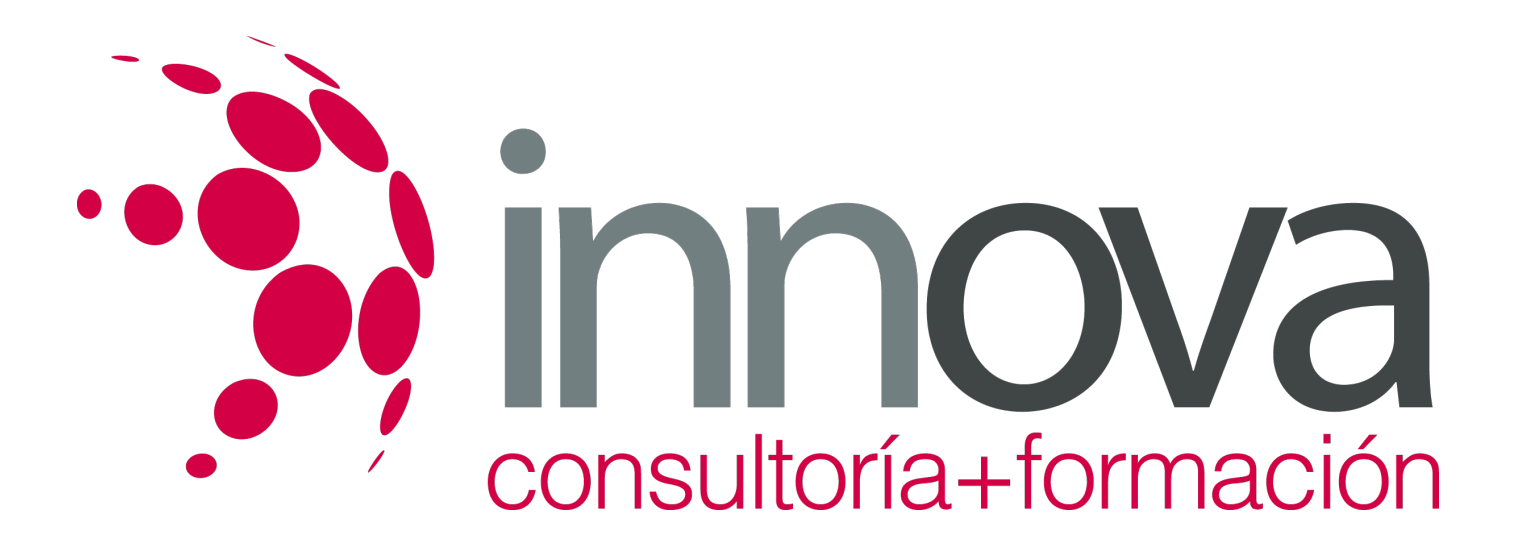

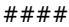

6.1 Modelos de Documentos de Auditoría.

####

6.1.1 Creación y Configuración.

####

6.1.2 Contenido.

####

6.2 Presentación del Informe de Auditoría.

####

6.2.1 Creación y Configuración.

####

6.2.2 Contenido.

# **METODOLOGIA**

- **Total libertad de horarios** para realizar el curso desde cualquier ordenador con conexión a Internet, **sin importar el sitio desde el que lo haga**. Puede comenzar la sesión en el momento del día que le sea más conveniente y dedicar el tiempo de estudio que estime más oportuno.
- En todo momento contará con un el **asesoramiento de un tutor personalizado** que le guiará en su proceso de aprendizaje, ayudándole a conseguir los objetivos establecidos.
- **Hacer para aprender**, el alumno no debe ser pasivo respecto al material suministrado sino que debe participar, elaborando soluciones para los ejercicios propuestos e interactuando, de forma controlada, con el resto de usuarios.
- **El aprendizaje se realiza de una manera amena y distendida**. Para ello el tutor se comunica con su alumno y lo motiva a participar activamente en su proceso formativo. Le facilita resúmenes teóricos de los contenidos y, va controlando su progreso a través de diversos ejercicios como por ejemplo: test de autoevaluación, casos prácticos, búsqueda de información en Internet o participación en debates junto al resto de compañeros.
- **Los contenidos del curso se actualizan para que siempre respondan a las necesidades reales del mercado.** El departamento multimedia incorpora gráficos, imágenes, videos, sonidos y elementos interactivos que complementan el aprendizaje del alumno ayudándole a finalizar el curso con éxito.

# **REQUISITOS**

Los requisitos técnicos mínimos son:

Navegador Microsoft Internet Explorer 5.5 o superior, con plugin de Flash, cookies y JavaScript habilitados. No se garantiza su óptimo funcionamiento en otros navegadores como Firefox, Netscape, Mozilla, etc.

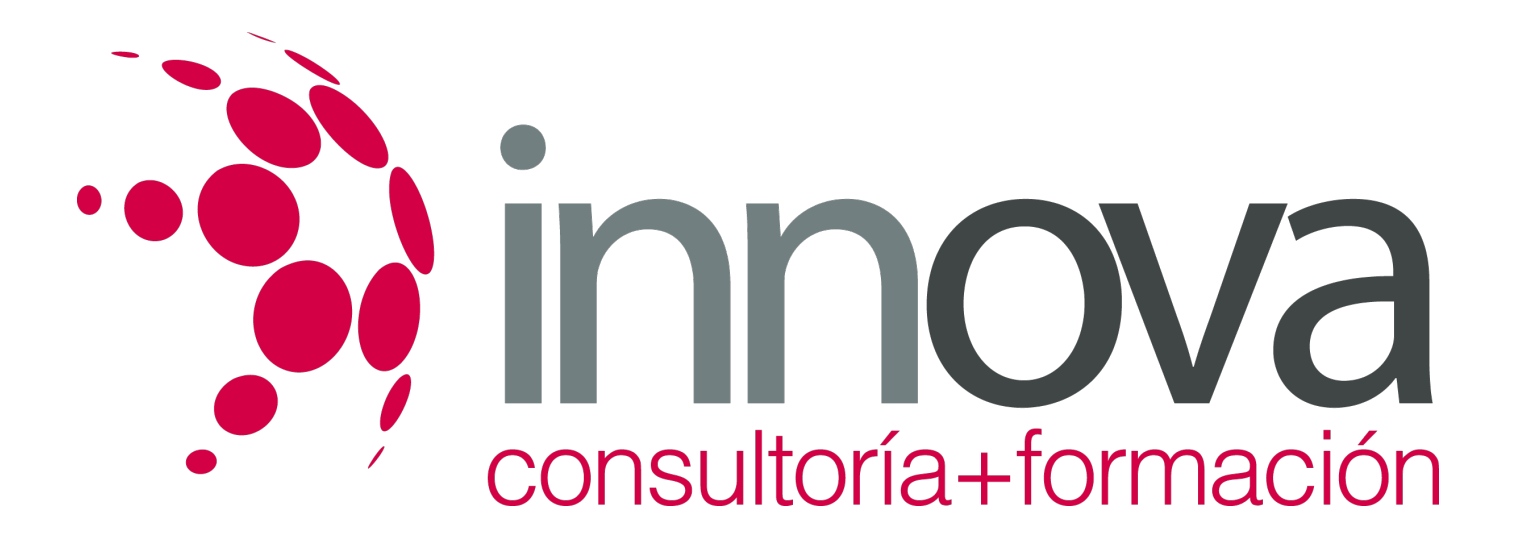

- Resolución de pantalla de 800x600 y 16 bits de color o superior.
- Procesador Pentium II a 300 Mhz o superior.
- 32 Mbytes de RAM o superior.